iPad 2

- 13 ISBN 9787121134678
- 10 ISBN 7121134675

出版时间:2011-6

页数:185

版权说明:本站所提供下载的PDF图书仅提供预览和简介以及在线试读,请支持正版图书。

#### www.tushu111.com

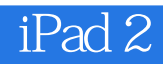

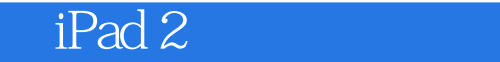

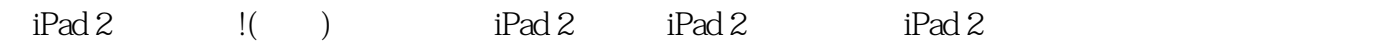

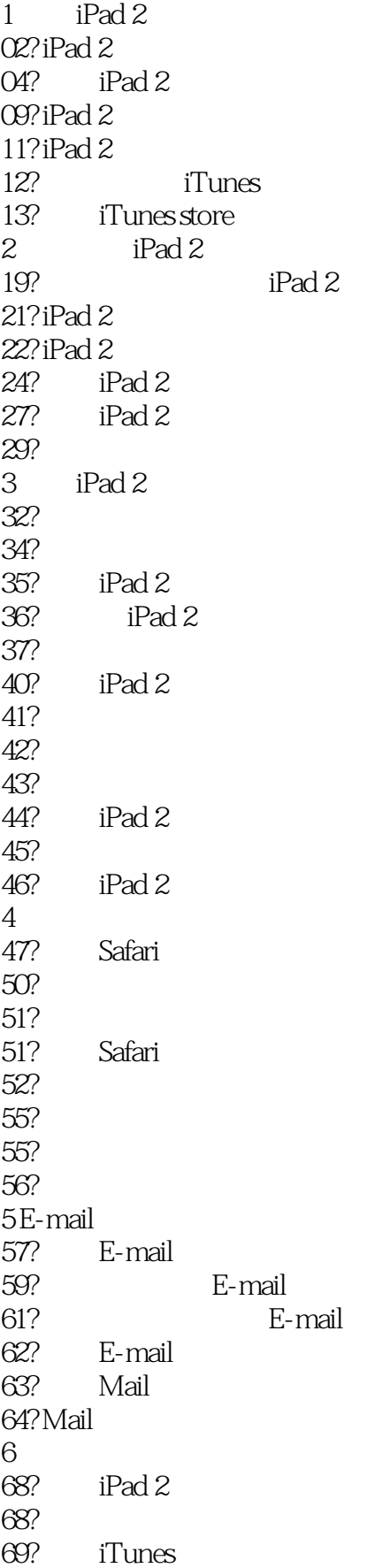

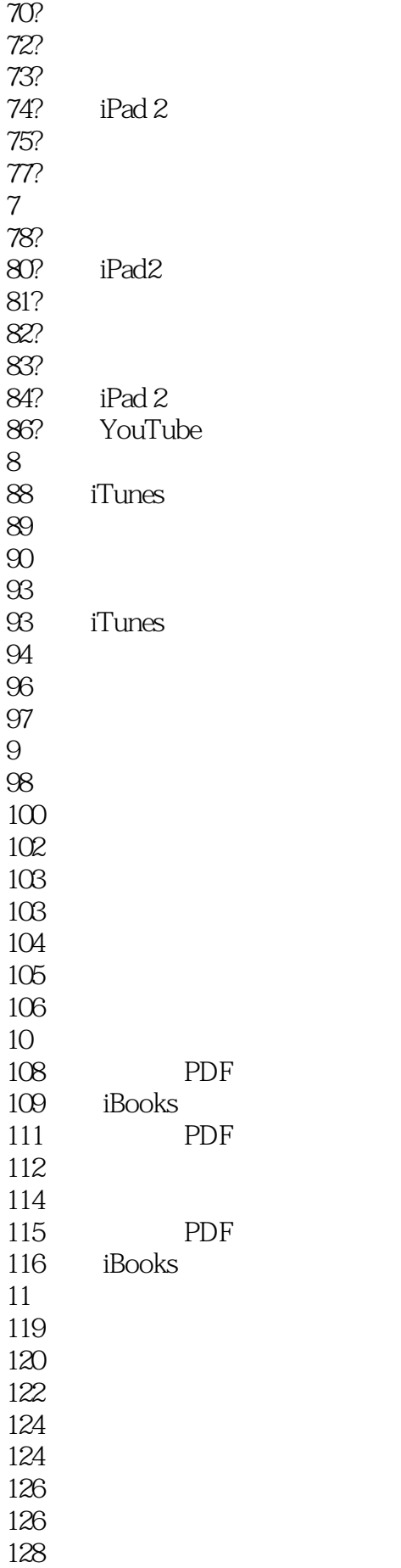

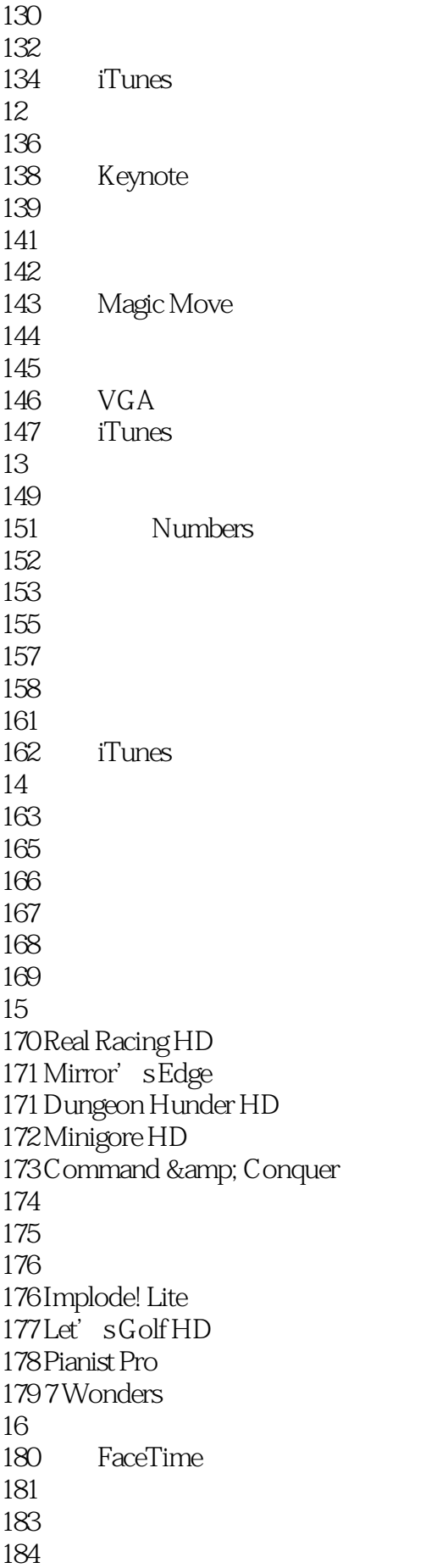

本站所提供下载的PDF图书仅提供预览和简介,请支持正版图书。

:www.tushu111.com